# **Peter Verzijl**

I am Peter Verzijl, currently a **Development Engineer** in the Technology Innovation Lab at **ABN AMRO**, with a bachelors degree in **Creative Technology** achieved at the **University of Twente**. My passion lies in **developing video games**, painting, bouldering and I like to discuss technological and philosophical subjects.

# **Contact info**

Jan van Foreeststraat 290 Utrecht, Utrecht 3521 TX The Netherlands

**Date of birth Drivers license Website Email Telephone LinkedIn**

27-08-1993 B

www.peterverzijl.com peter@verzijl.com  $+31$  6 273 11 953 peterverzijl

# **Education**

**Industrial Design University of Twente** *2012 / 2013*

#### **Creative Technology**

**University of Twente** *2013 / 2017*

*Graduation Project - Asphalt Paving Simulator*

**Pre-master Computer Science University of Twente** *2015*

# **Work experience**

**Interaction Designer, Artist & Programmer Random Abductions**

*2014 / 2015*

**Help desk**

**Studenten Net Twente (SNT)** *2012 / 2013*

In my first year at the University of Twente I have studied Industrial Design. It taught me a lot about the structure of creative processes and how to turn sketches and ideas into physical design prototypes. Other subjects include manufacturing, 3D CAT software, material sciences, physics, and mathematics.

Creative technology combines the fields of art, electrical engineering, new media, industrial design, and computer science to create multidisciplinary students which bridges the gap between the fields. Courses focused on projects and rapid prototyping are at its core. Where themes like ubiquitous computing, artificial intelligence and big data are explored.

In the graduation project for Creative Technology I developed a serious game for asphalt road construction education. The game aims to teach cause effect relationships between weather and asphalt compaction by using its game mechanics. The asphalt road construction industry saw great potential and is currently being developed further for the use in education and businesses alike.

To deepen my understanding on how computers work on a lower level and grasp modern software development, I have done a pre-master in Computer Science in my minor. During this minor, I have gained knowledge on software architecture, the use of the Unified Modelling Language, object-oriented programming, test driven development, Java Modelling Language, operating systems, how Dutch law interacts with information technology, computer architecture and discrete mathematics.

Random Abductions is a company a roommate and I started. The goal of the company was to develop interactive applications and do game development related research. During this time we were contracted by third parties to take on jobs in the fields of animation, web interaction design, simulation tools for 3D printing and game design. These projects are laid out hereafter.

*ISO 55000 Animation* In 2014, we created an animated movie explaining the ISO 55000 standard on asset management for DNV-GL, ENEXIS and NAN. My role in the project was to create the art assets and do animation work in Adobe Flash.

*Transavia web game* A metal only a contract job for Wirelab to do the interaction design and implementation in JavaScript for an interactive guessing game. My role was to create the UI interactions and to implement the game mechanics in JavaScript.

*Printr visualizer* **A contract job for Printr to create a 3D visualizer for the 3D printing process. The simulator** takes a G-code file and produces an approximated animation for the entire printing process. My role was to implement the visualisation and the GCode parsing.

Game Development **I** I have worked on tools, did gameplay programming, systems programming, art direction/ creation, artificial intelligence and game design for several unfinished products during the existence of the company. Reference the portfolio website for further details.

> Supporting, informing, answering questions and helping to troubleshoot issues on networking related topics both at the help desk counter, by email and telephone.

**Support & Help desk Salutaris VOF** *2015 / 2017*

**Student Assistant University of Twente** *2013 / 2017*

**Development Engineer ABN AMRO**

*2017 / Now*

# **Projects**

For more projects and more detailed descriptions of the listed projects, take a look at my **portfolio**.

**Profile Piece - Arcade Cabinet**

**Lyceum Ypenburg** *2011 / 2012*

**Profile Piece - First Tech Challenge**

**Lyceum Ypenburg** *2010 / 2012*

**Physical Digital Board-game**

**University of Twente** *2012 / 2013*

#### **Musical Instrument**

**University of Twente** *2013 / 2014*

**Illuminatable** 

**University of Twente** *2013 / 2014*

**Text to Soundtrack** 

**University of Twente** *2014 / 2015*

### **Table of Continents**

**University of Twente** *2014 / 2015*

**Ensketon**

**20CREATHON** *2015*

#### **Stargazer**

**University of Twente** *2015 / 2016*

Administering, installing and supporting domain registering computers for various associations on the university campus. Work involves setting up mail clients, creating new accounts on the domain server, restoring backups, setting up printers, configure software and troubleshooting issues for users.

Helping lecturers with preparing study material, answering questions during lab sessions and seminars and helping students with their overall learning process. I have assisted courses in programming, Autodesk Maya, and lab sessions in circuits and electronics. I have also helped teachers with the grading process and given lectures.

Researching new unproven technologies at both software and hardware level. Finding use-cases, setting up experiments and documenting experiment results for later review. These technologies are anywhere between XR, sensors and IoT devices, robotics applications, distributed data networks and new ways of computing. Activities include: building software solutions, giving internal training on new technologies, researching documentation and source code, studying new emerging fields, visiting technology events and reading technology related news, maintaining contact with technology providers and external engineers.

*AR Shop* **Together with Extra-Reality we created an AR shop in Unreal Engine. My responsibility was** to write Blueprint nodes (in C++) for communicating with an AWS server and a robot over the MQTT protocol.

> A profile piece for my final year of higher education in which I created my own arcade cabinet. The cabinet was made from MDF wood which was self-sawn and painted. The buttons were wired and soldered to a membrane keyboard PCB which connected to a small net-book running Windows XP and some proprietary font end software. The school offered to buy the arcade cabinet for promotion purposes.

> During my higher education, I have participated in the First Tech Challenge twice, which is an international robotics competition in which scholars are tasked to engineer and program a robot of their own design to overcome competitive challenges. My roles have been to engineer the robot's designs, documentation, programming the autonomous and user controlled phases and finally project lead.

In the final quarter of industrial design, I developed a board game where you need to blindly navigate mazes through a force feedback joystick which I created from Lego Mindstorms motors and programmed in Java. The goal of the game was to find the exit through finding keys and open locked doors. The joysticks motors would push back when the player attempted to move through a wall and would move freely when the direction was not obstructed.

For an assignment to learn how to use the Arduino platform, a musical instrument had to be created. I decided to use two joysticks and a pedometer as input. The pedometer controls the beats per minute and the control sticks based on the angle and distance the notes which would be played. In the video, you can see how "altijd is kortjakje ziek" (a Dutch song for children) can be played.

Illuminatable was a project done for a technology-art festival in Enschede called Gogbot. The Illuminatable is a musical instrument for four participants. Music is composed by drawing lines in the four quadrants on the table's surface, with each quadrant having its own instrument. Depending on the location of the lines, certain musical notes are played like a sequencer. An infrared camera looking for light pens and phone flash-lights could be used for drawing.

Together with students from Computer Science I created an application which searches theme appropriate music for e-books. It does so by using a bag of words algorithm to figure out the tone of a paragraph and searching Spotify for a song that fits to that particular tone. Testers and people on the demo market thought the system worked very well and told us that the music added a lot to their reading experience.

The table of continents was a project created to better visualize global data in a physical way. The table uses stepper motors to raise and lower continents. The column below the continent can show different colours to encode data. A tablet was used such that users could choose their own data sets to show on the table.

In 2015, I participated and won a hackathon to come up with solutions to solve the water problem of Enschede. During heavy rain, the city of Enschede often overflows as the sewer system cannot cope with the water excess. I, together with a team developed a smart water barrel which would act as a buffer and would automatically release water at less straining moments.

Stargazer is a laser with which you can track various satellites including the international space station in real time. The laser could be controlled by a website in which you can select which object you want the laser to track. The project used a SOC, a Raspberry Pi, web sockets, various web APIs and a NodeJS web server.

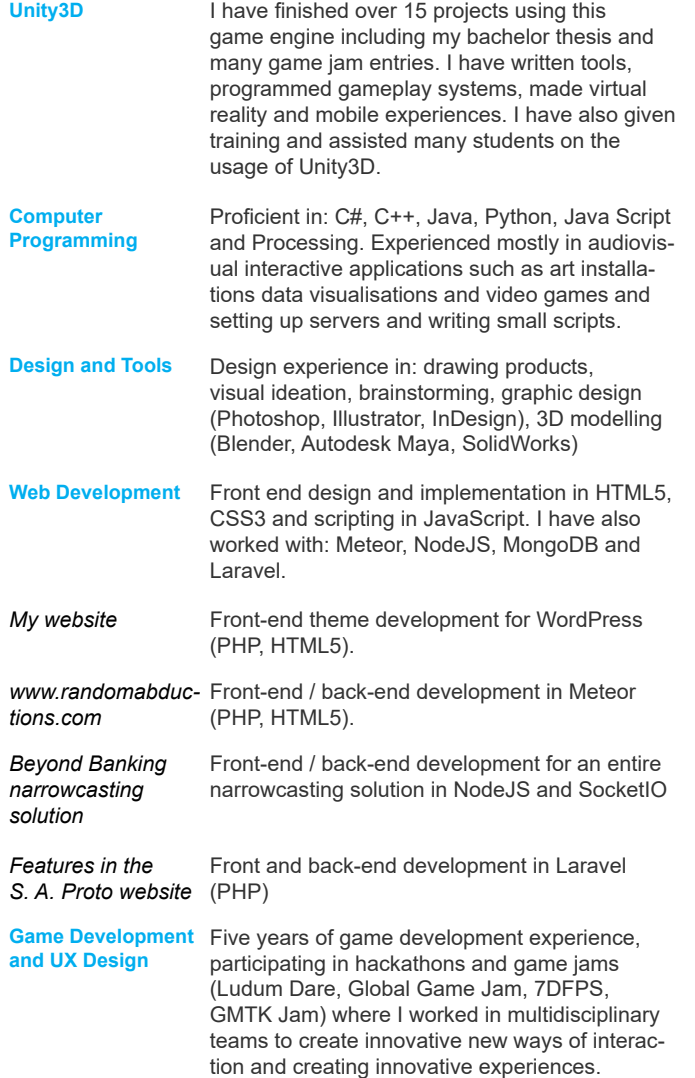

This is a list of all game jam games in which I have participated during and after my academic career.

the creation

participated

shop on the

deconstruct

Ludum Dare 25 Ludum Dare 26 7DFPS MiniLD #58 Ludum Dare 28 Ludum Dare 29 Ludum Dare 30 Ludum Dare 31 Ludum Dare 33 Global Game Jam 2016 Ludum Dare 36 Ludum Dare 37 GMTK Jam

**Evil Santa Rampage STL RNNR Colossus Vectro Wars Cyber Defence SubWars Space Trader SpeedRPG Doom Death & Destruction Tycoon Hooga Chaka Circle of Fire RoomRacers Shooting Stars**

# **Projects Other notable activities**

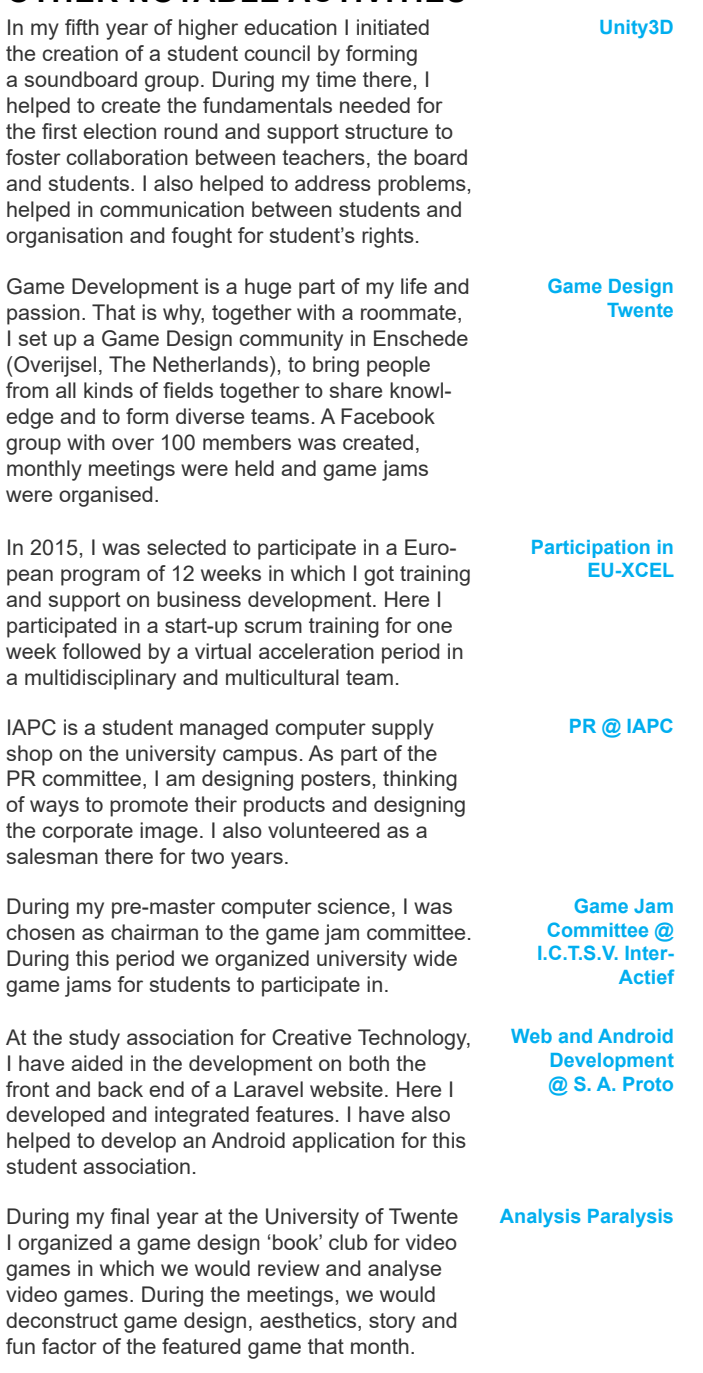

## **Public Speaking**

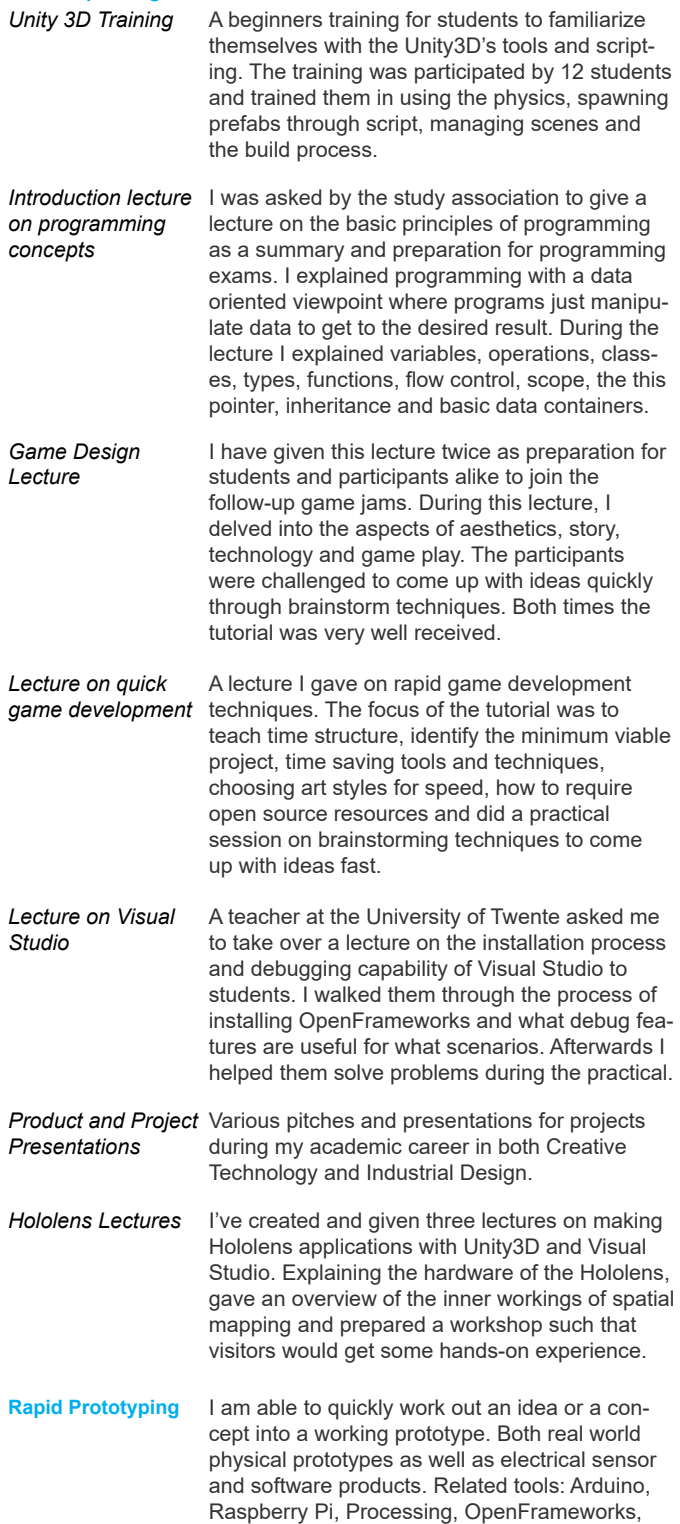

3D printing and others.

During my academic years, I have participated in 13 game jams. From Global Game Jam to Ludum Dare and the 7DFPS. From these time constrained events, I have learned to quickly prototype ideas and to find time efficient ways of creating and implementing ideas. For a comprehensive list, see the projects section of this curriculum vitae.

I I thank you for taking the time to read my resume. Feel free to get in touch if you have any questions, or check out my website for more detailed project descriptions and personal creations.

Have a nice day!

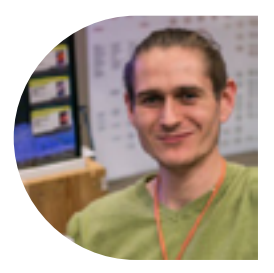